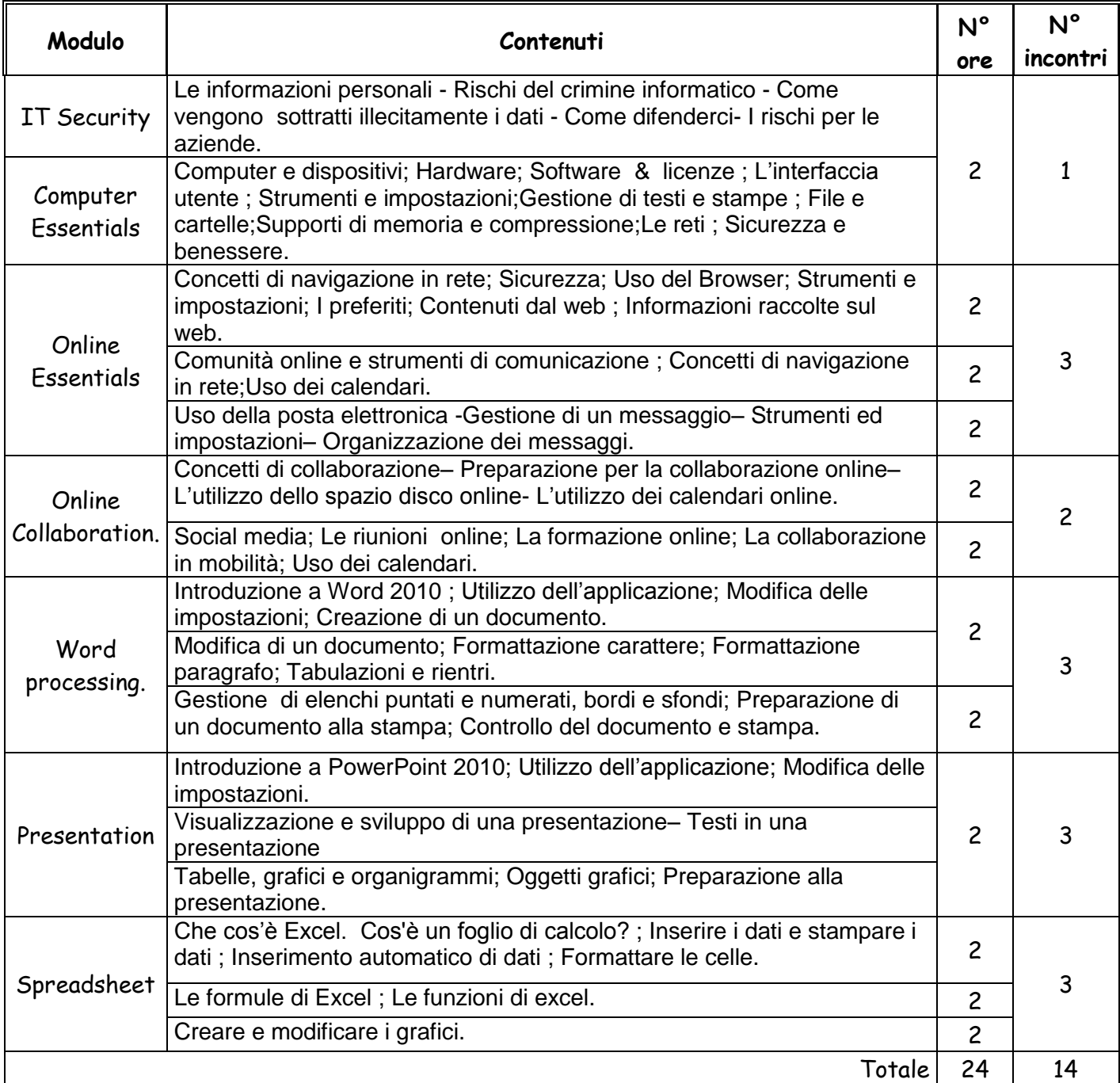

Il corso è rivolto a quanti, partendo da zero o da un livello di ingresso elementare, intendono apprendere e le tecniche e gli strumenti più importanti per l'utilizzo di un personal computer dotato di sistema operativo Microsoft Windows XP e degli applicativi più diffusi e utilizzati.

**Obiettivi:** saper utilizzare e amministrare un personal computer.

 **N.B.** A ogni corsista sarà consegnato il Kit didattico composto di CD-ROM, Esercizi ECDL, Block Notes e Penna.

Ogni corsista dispone di un personal computer ed un docente illustrerà teoria e procedure .

Ogni sessione d'esami per la " Certificazione NUOVA ECDL " sarà seguita dai docenti del corso.

**Per informazioni** rivolgersi alla prof.ssa Maria Teresa Saviano (3333071899)

**Via Rossini**: Onorato Iommelli

**Via Pezzullo**: Maurizio Brasiello

## **Listino prezzi anno scolastico 2016/2017**

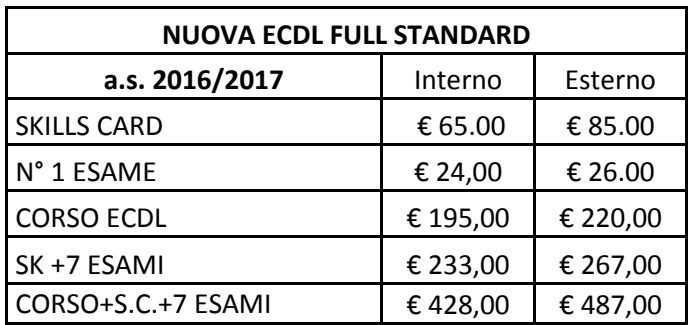

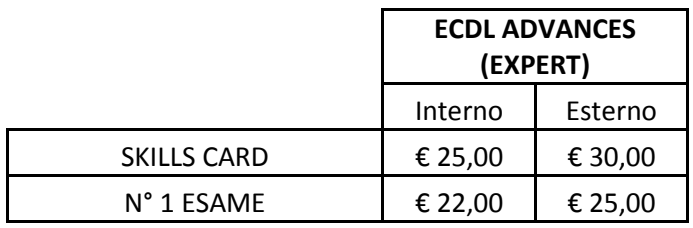

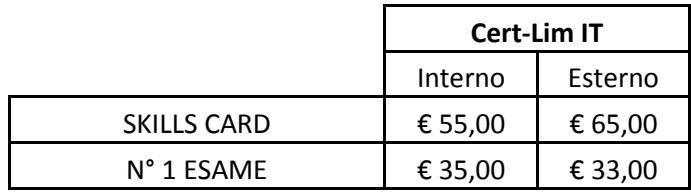

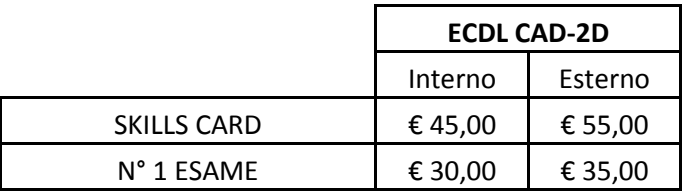

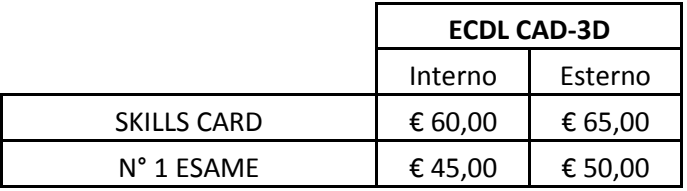